## **What to Expect When Upgrading to 12.1 (Q3 2022)**

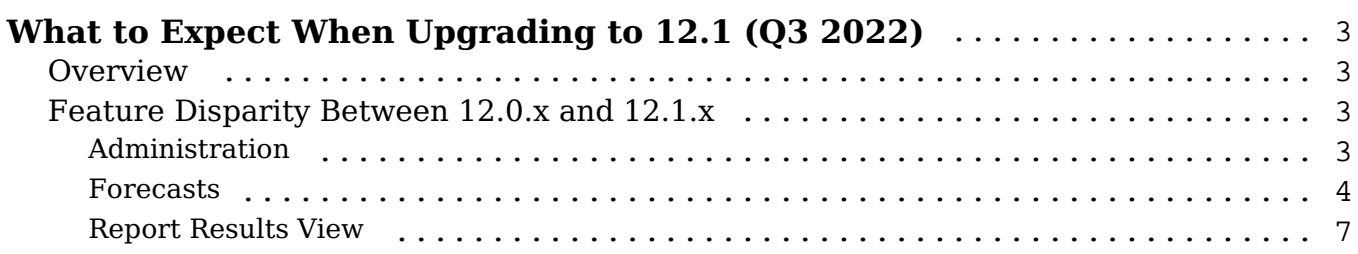

# <span id="page-2-0"></span>**What to Expect When Upgrading to 12.1 (Q3 2022)**

### <span id="page-2-1"></span>**Overview**

Upgrades to Sugar 12.1 are available or required for instances according to the following guidelines:

• All instances hosted on Sugar's cloud service will be upgraded to 12.1 (O3) 2022).

When preparing for your upgrade, please keep in mind that there are some key features of 12.0 (Q2 2022) that have changed or no longer available in Sugar 12.1.x. Some of the items that are unavailable in Sugar 12.1.x may be made available in a future release. To help provide you with the necessary information, this article covers what to expect when your instance is upgraded from 12.0.x to  $12.1 \text{ x}$ 

For information regarding new functionality available in 12.1.x, please refer to the release notes specific to your CRM solution licenses (e.g., Sugar Serve):

- Sugar Sell 12.1 Release Notes
- Sugar Serve 12.1 Release Notes

#### <span id="page-2-2"></span>**Feature Disparity Between 12.0.x and 12.1.x**

12.0.x (Q2 2022) features in the following categories have changed or are no longer available in 12.1.x (Q3 2022):

- Administration
- Forecasts
- Report Results View

Please refer to the sections below for further information on the changes.

#### <span id="page-2-3"></span>**Administration**

The following 12.0.x Administration behaviors have changed in 12.1.x:

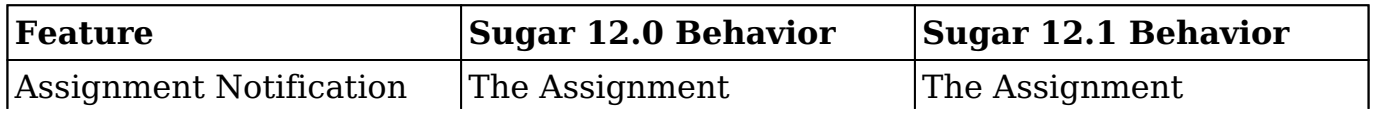

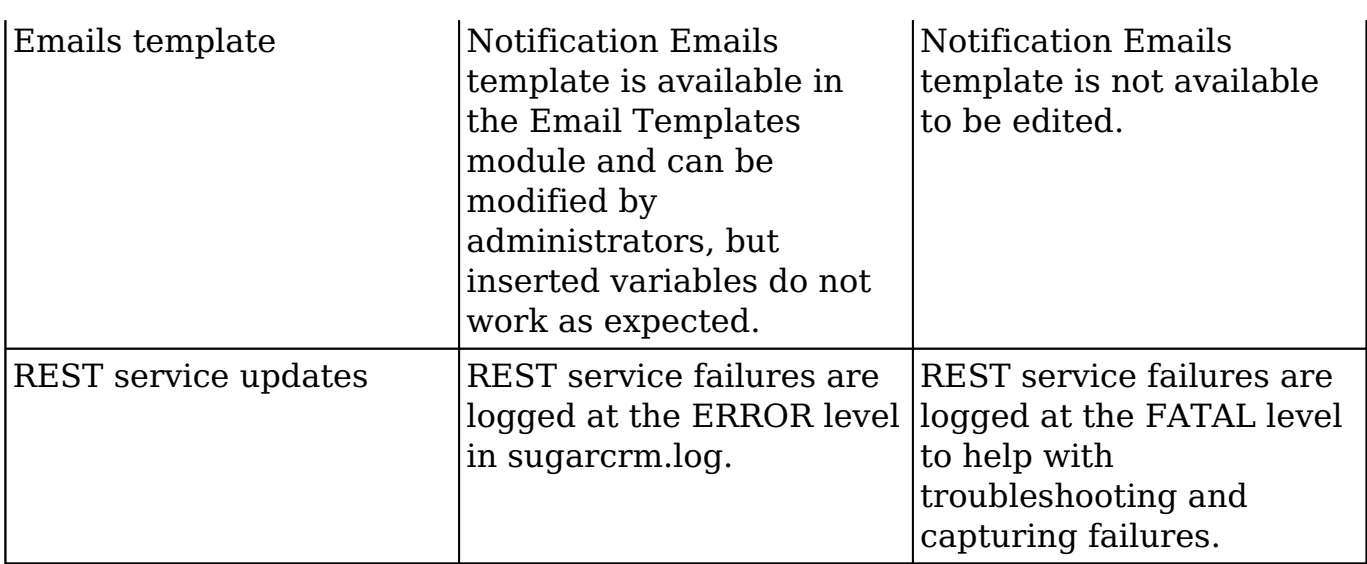

#### <span id="page-3-0"></span>**Forecasts**

The following 12.0.x Forecasts behaviors have changed in 12.1.x:

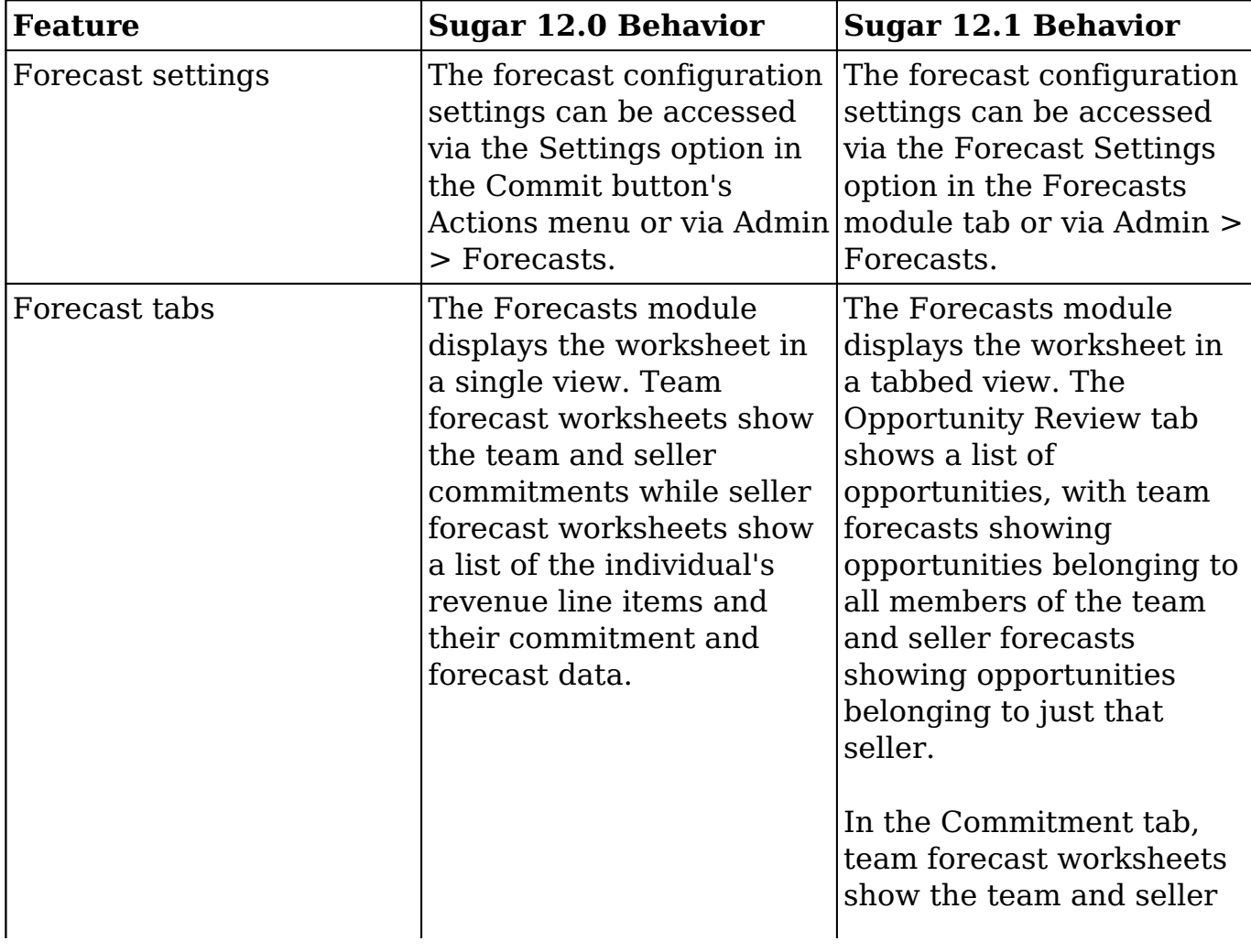

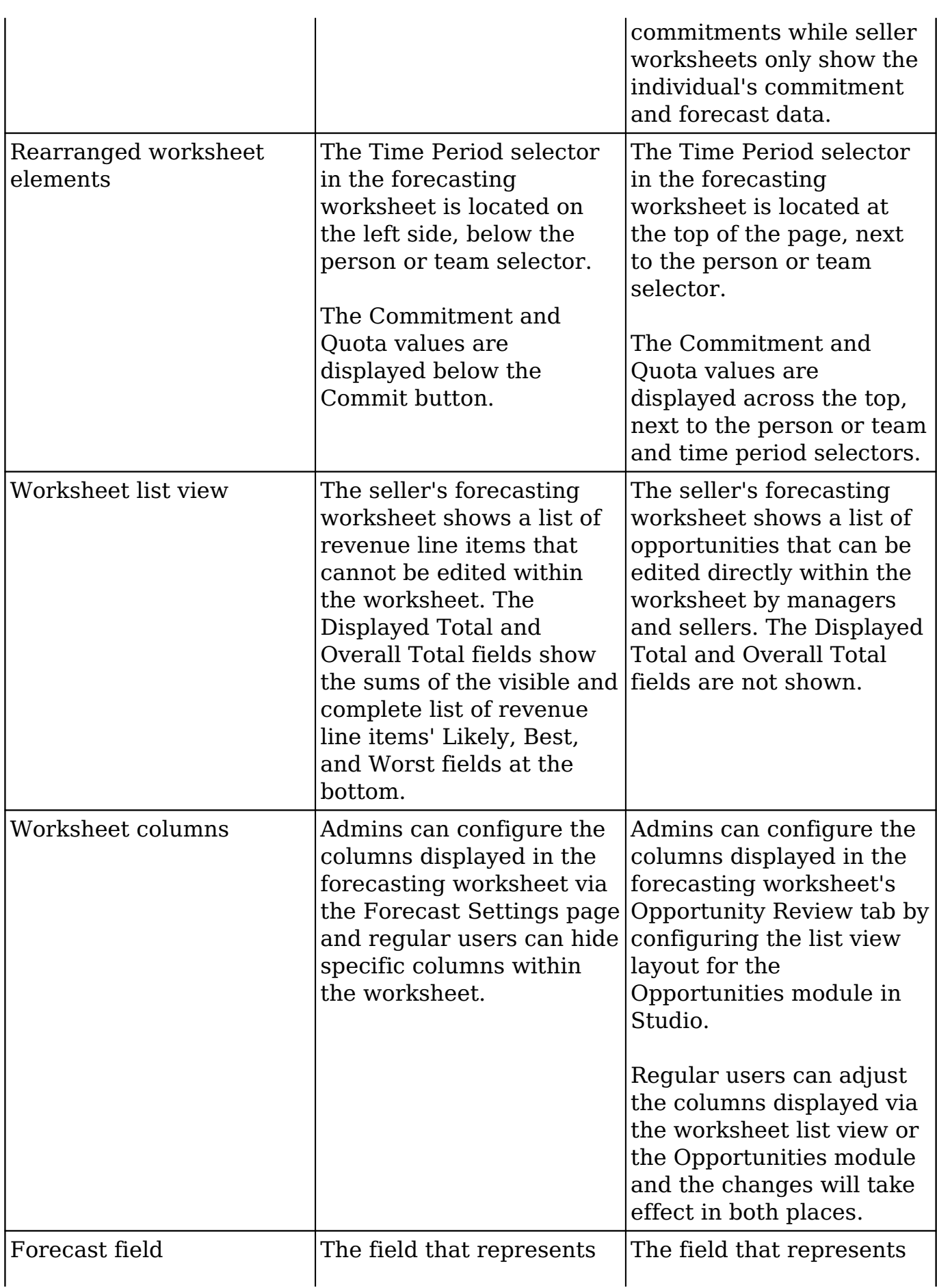

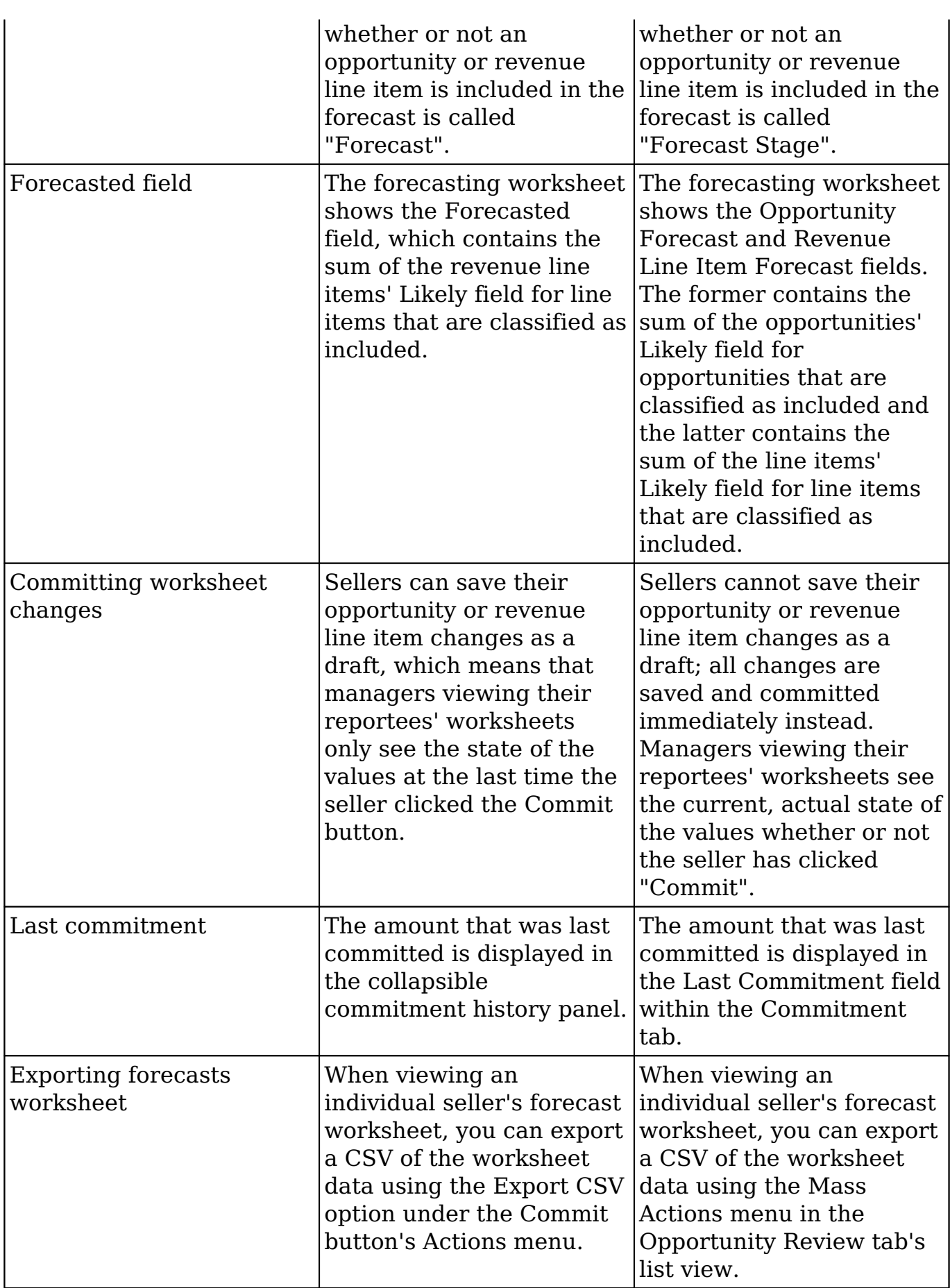

### <span id="page-6-0"></span>**Report Results View**

The following 12.0.x Report Results View behaviors have changed in 12.1.x:

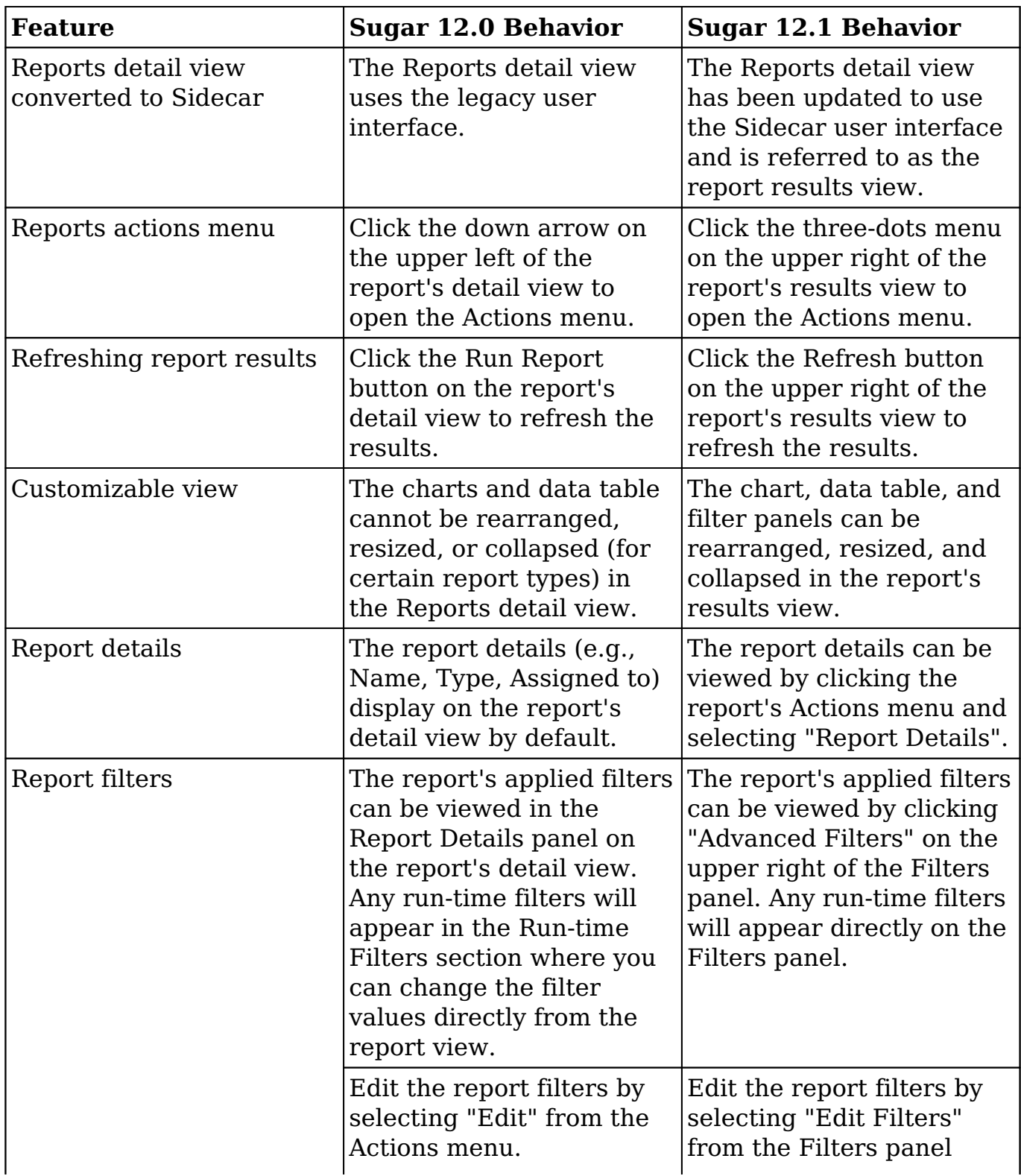

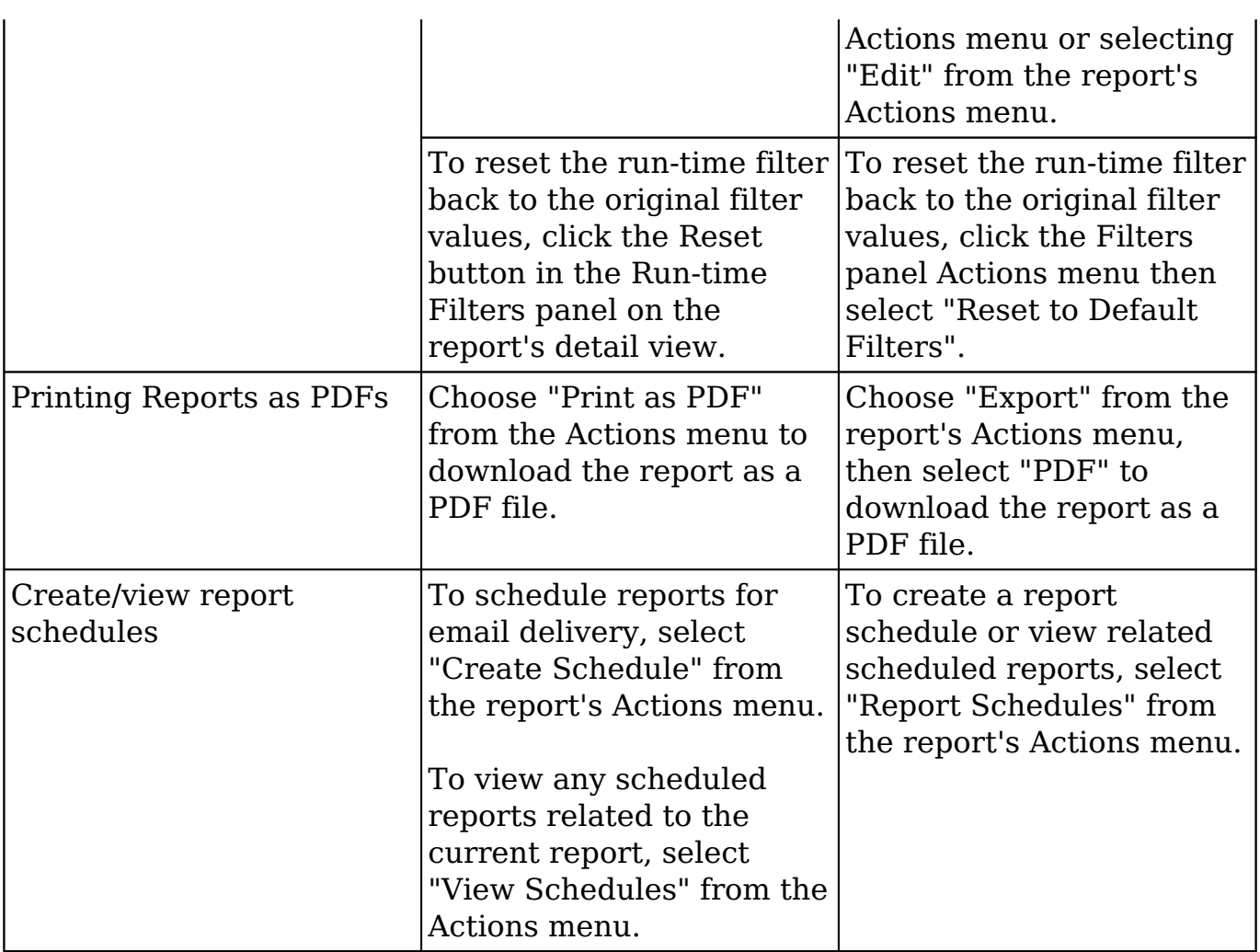

**Last Modified:** 2022-08-11 01:51:51